# **How to use SNMP to configure Ethernet OAM on DES-3200**

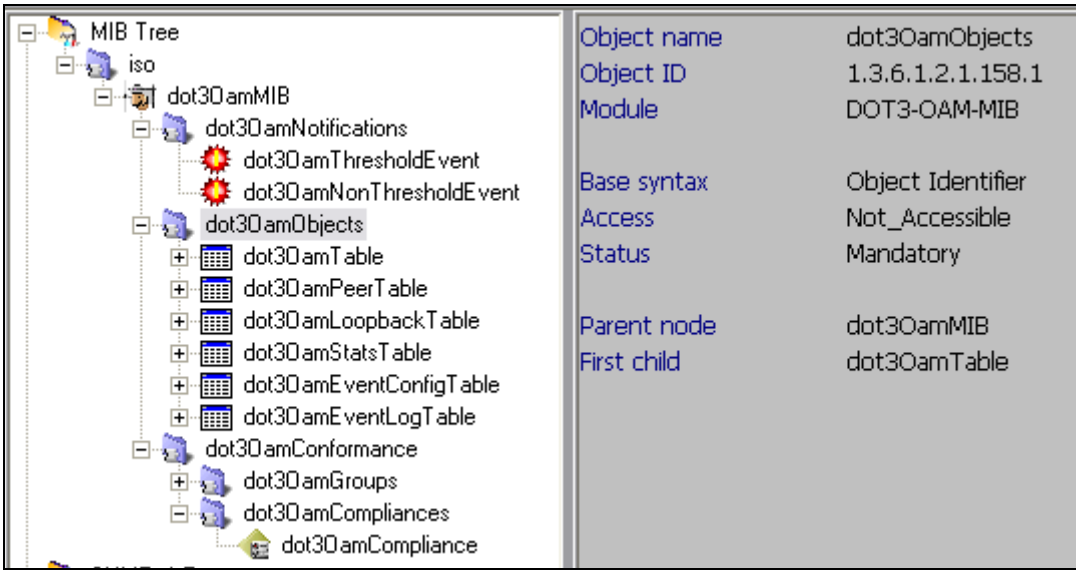

MIB: Public -> Ie8023ah.mib

==--==--==--==--==--==--==--==--==--==--==--==--==--==--==--==--==--==--==--==--==--==--==

#### **:: CLI command ::**

config ethernet\_oam ports 1 state enable

**:: SNMP command ::** 

snmpset -v2c -c private 192.168.0.1 1.3.6.1.2.1.158.1.1.1.1.1 i **1**

#### **:: MIB OID Description ::**

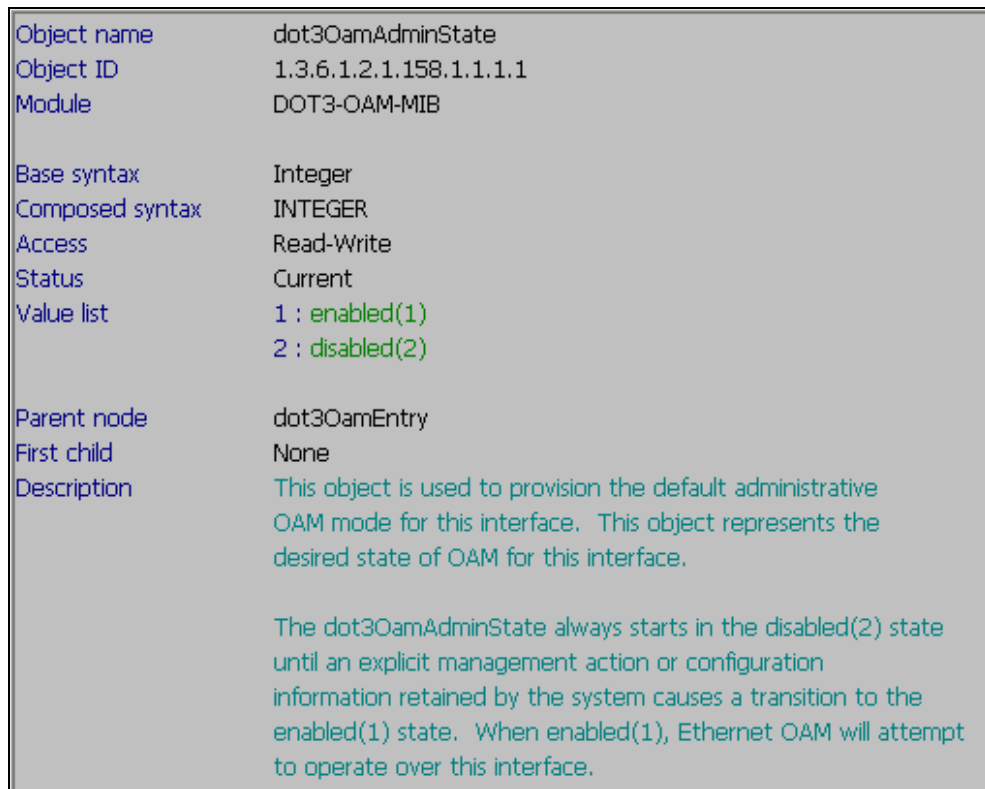

==--==--==--==--==--==--==--==--==--==--==--==--==--==--==--==--==--==--==--==--==--==--==

config ethernet\_oam ports 1 mode active

:: SNMP command ::

snmpset -v2c -c private 192.168.0.1 1.3.6.1.2.1.158.1.1.1.3.1 i 2

## :: MIB OID Description ::

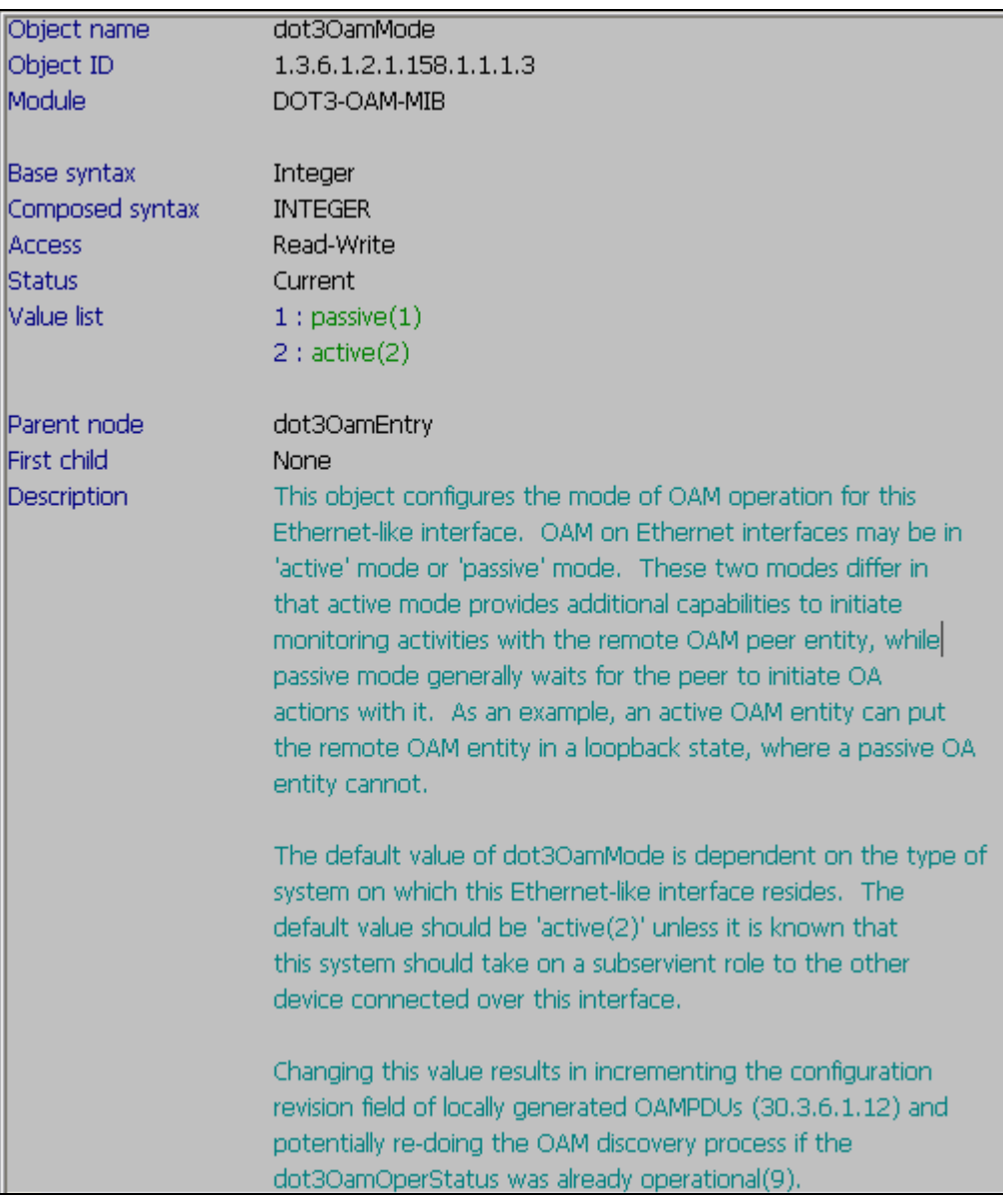

==--==--==--==--==--==--==--==--==--==--==--==--==--==--==--==--==--==--==--==--

config ethernet\_oam ports 1 critical\_link\_event critical\_event notify\_state enable

:: SNMP command ::

snmpset -v2c -c private 192.168.0.1 1.3.6.1.2.1.158.1.5.1.16.1 i 1

:: MIB OID Description ::

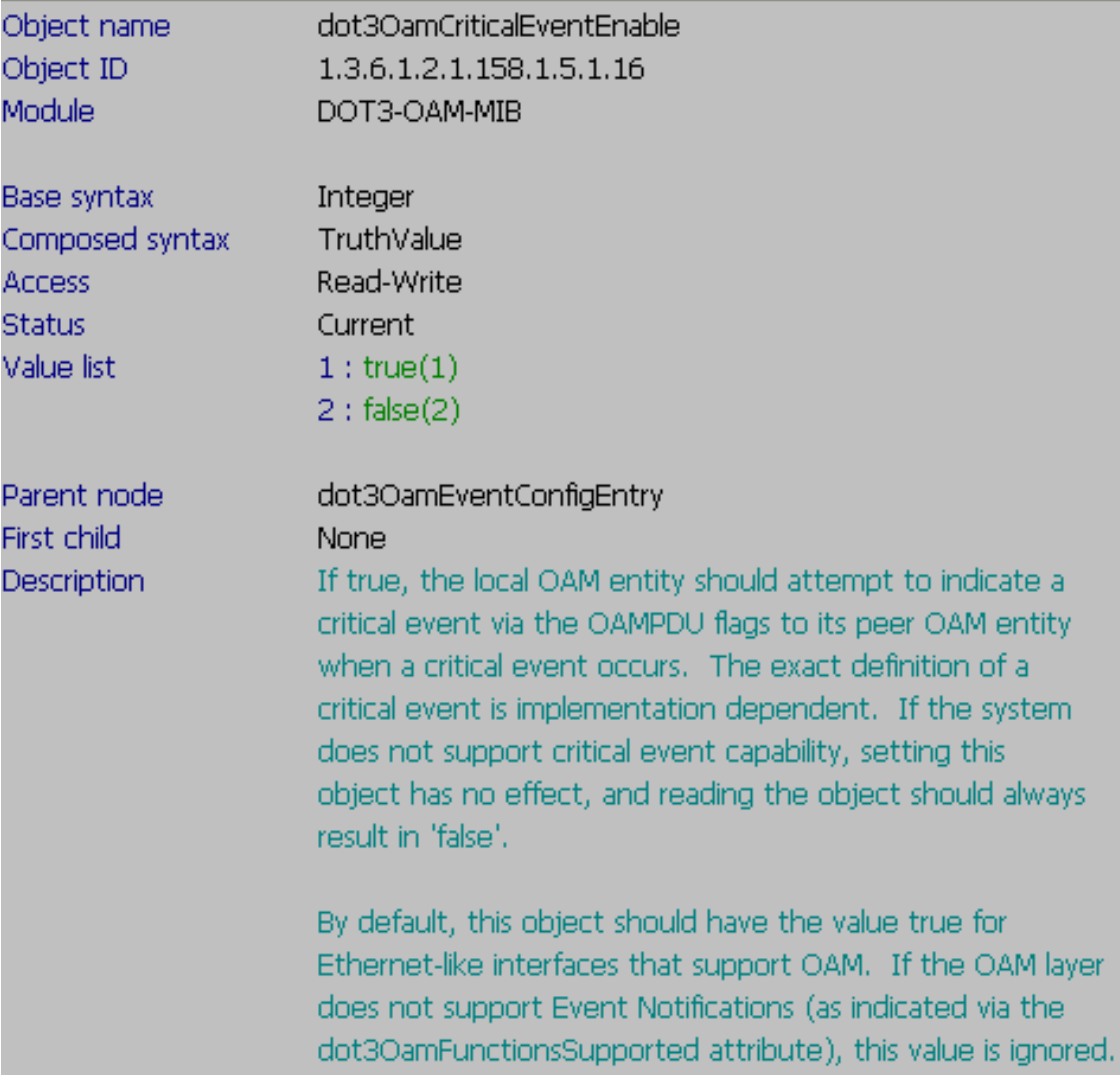

config ethernet\_oam ports 1 critical\_link\_event dying\_gasp notify\_state enable

#### :: SNMP command ::

snmpset -v2c -c private 192.168.0.1 1.3.6.1.2.1.158.1.5.1.15.1 i 1

### :: MIB OID Description ::

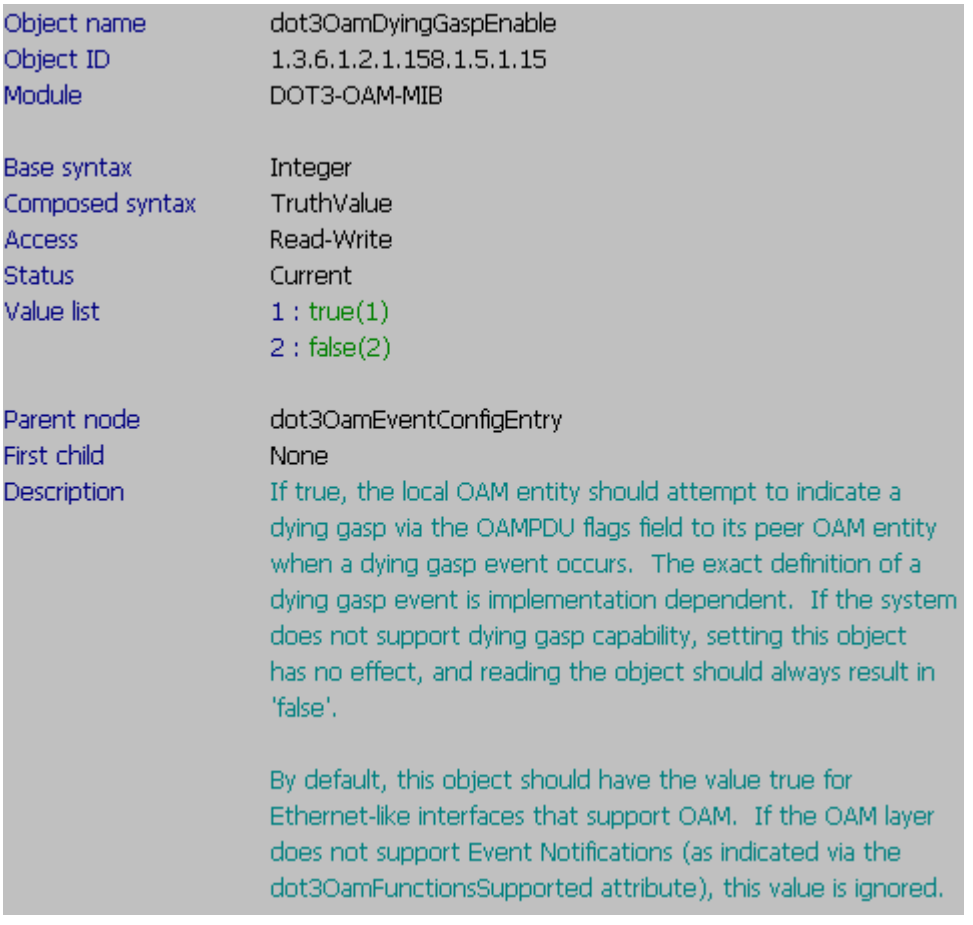

==--==--==--==--==--==--==--==--==--==--==--==--==--==--==--==--==--==--==--==--

config ethernet\_oam ports 1 link\_monitor error\_symbol window 1000 threshold 100 notify\_state enable

**:: SNMP command ::** 

snmpset -v2c -c private 192.168.0.1 1.3.6.1.2.1.158.1.5.1.2.1 u 1000 1.3.6.1.2.1.158.1.5.1.4.1 u 100 1.3.6.1.2.1.158.1.5.1.5.1 i 1

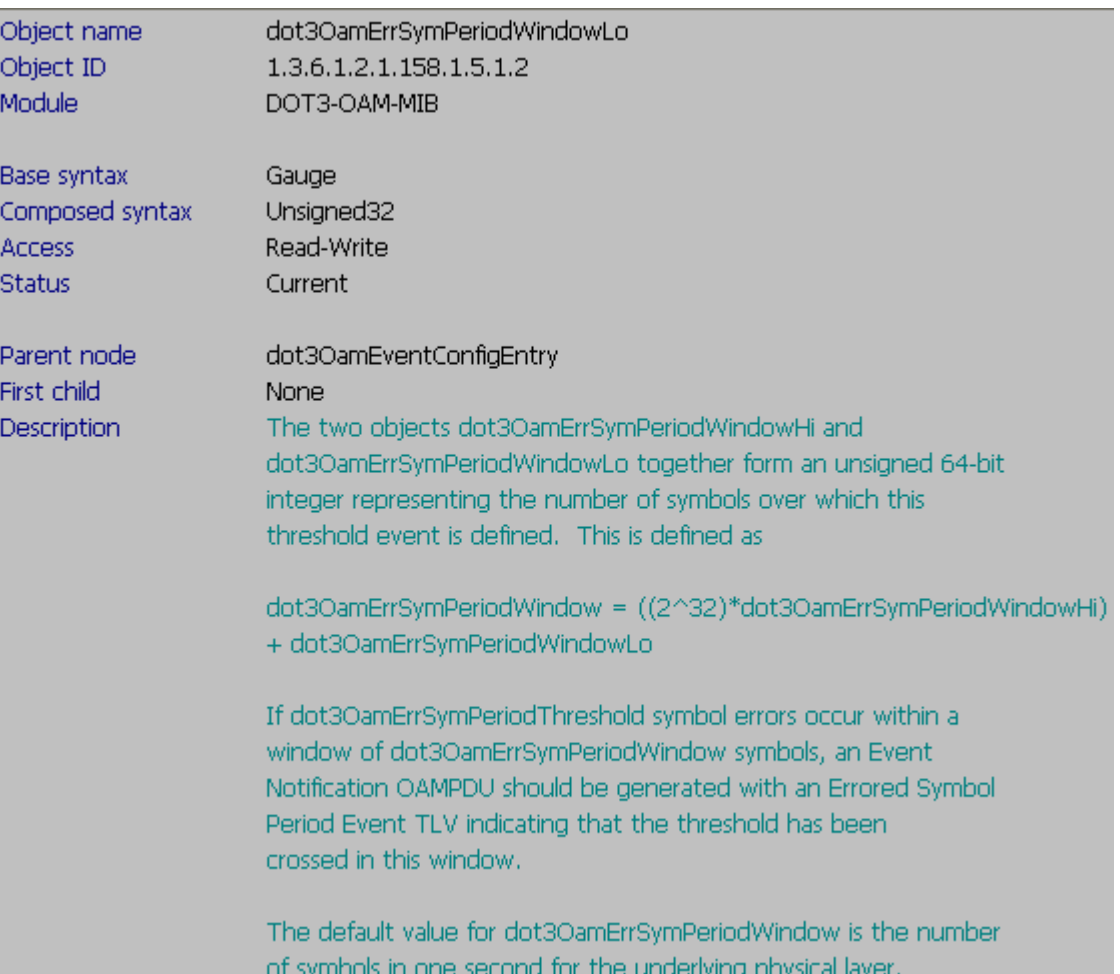

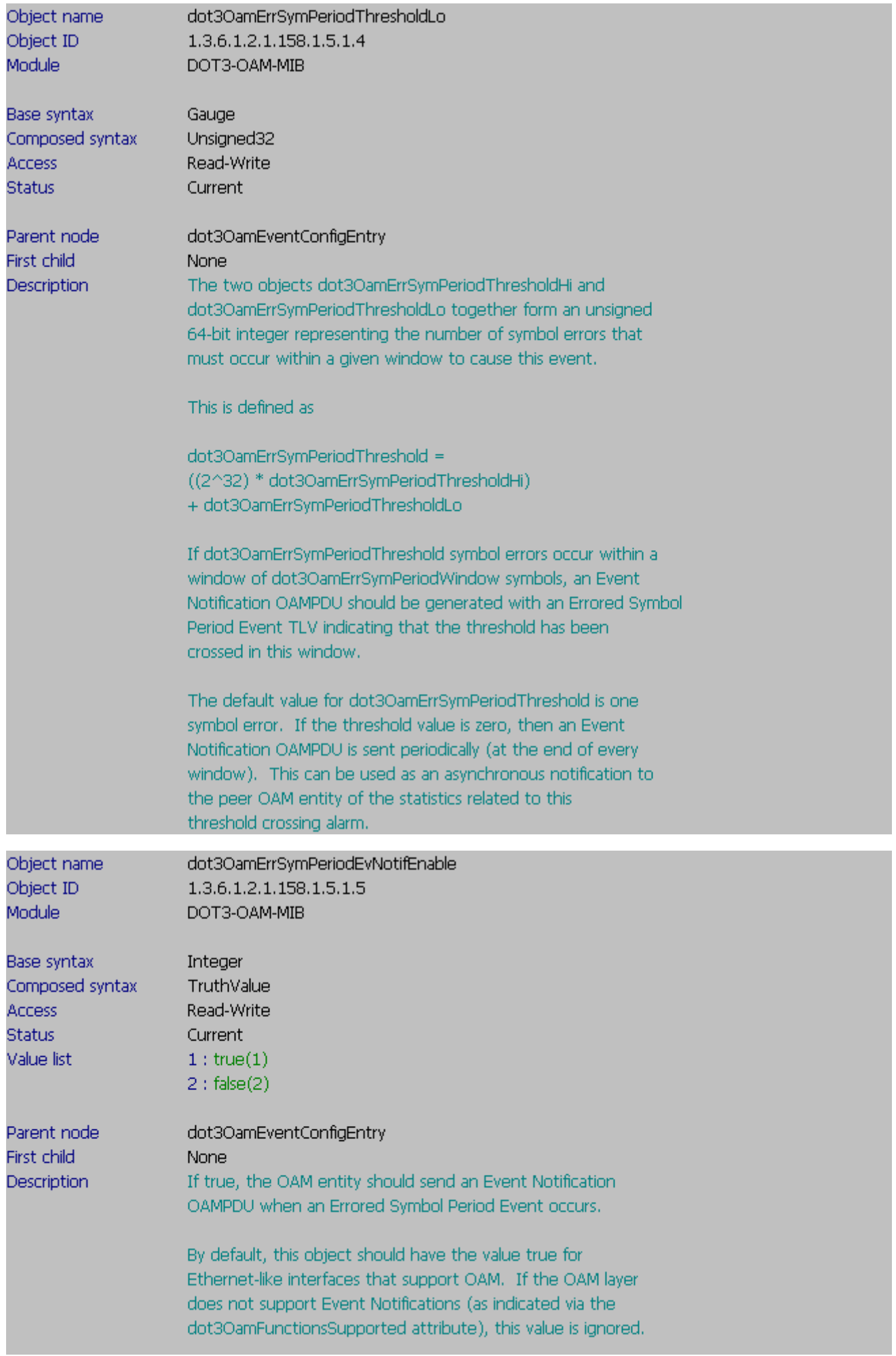

config ethernet\_oam ports 1 link\_monitor error\_frame threshold 1000 window 10000 notify\_state enable

**:: SNMP command ::** 

snmpset -v2c -c private 192.168.0.1 1.3.6.1.2.1.158.1.5.1.9.1 u 1000 1.3.6.1.2.1.158.1.5.1.10.1 u 10000 1.3.6.1.2.1.158.1.5.1.11.1 i 1

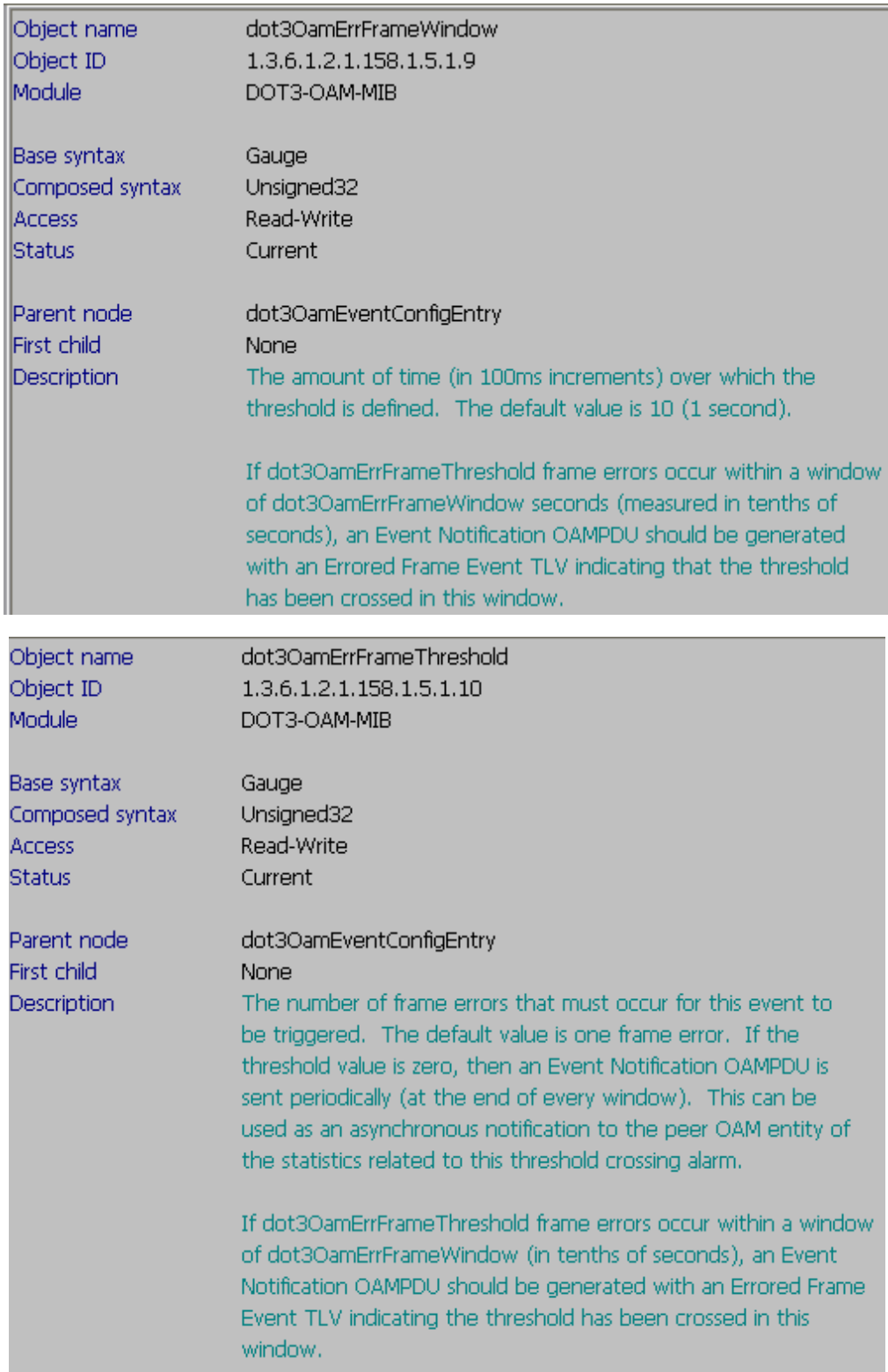

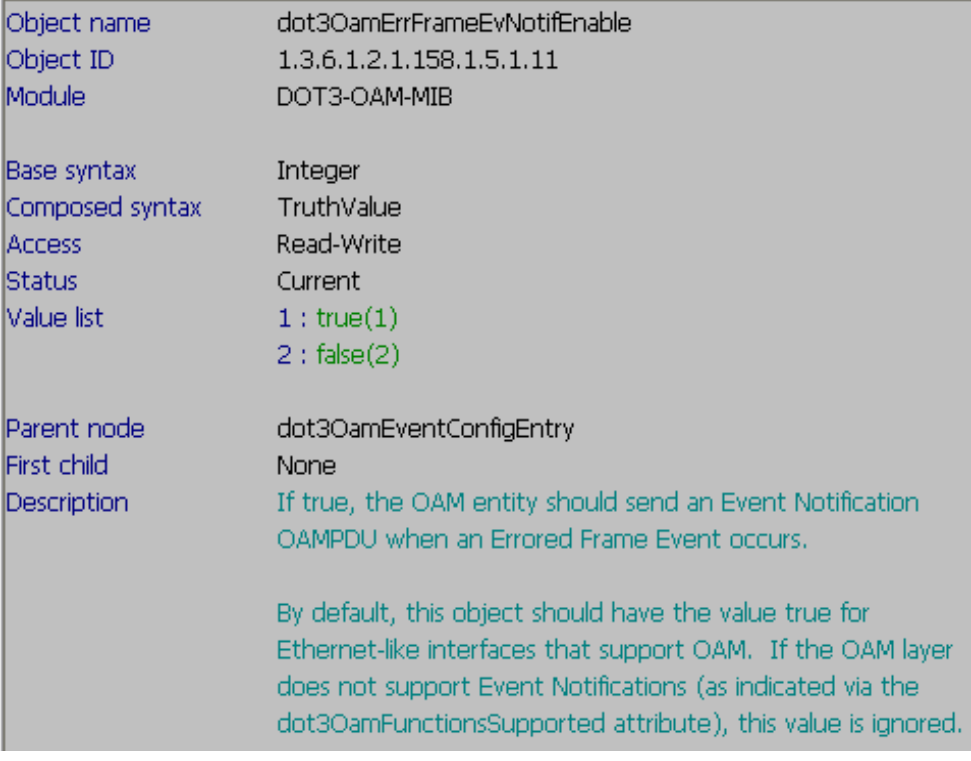

 config ethernet\_oam ports 1 link\_monitor error\_frame\_seconds threshold 1 window 60000 notify\_state enable

==--==--==--==--==--==--==--==--==--==--==--==--==--==--==--==--==--==--==--==--==--==--==

#### **:: SNMP command ::**

snmpset -v2c -c private 192.168.0.1 1.3.6.1.2.1.158.1.5.1.12.1 i 60000 1.3.6.1.2.1.158.1.5.1.13.1 i 1 1.3.6.1.2.1.158.1.5.1.14.1 i 1

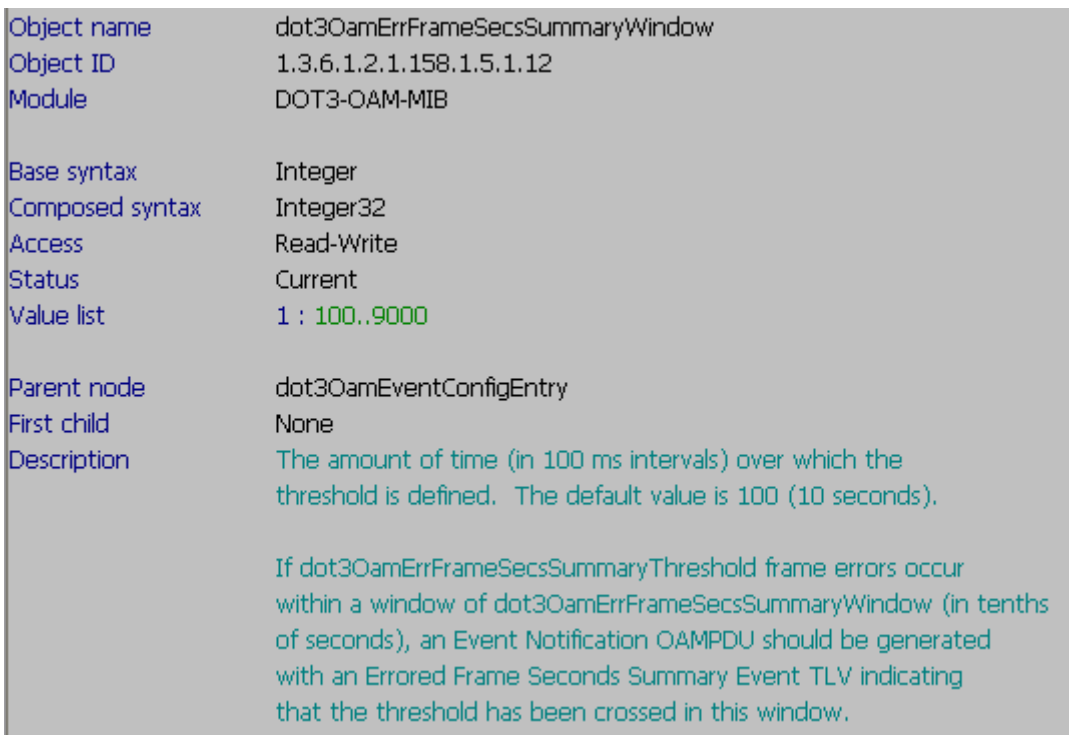

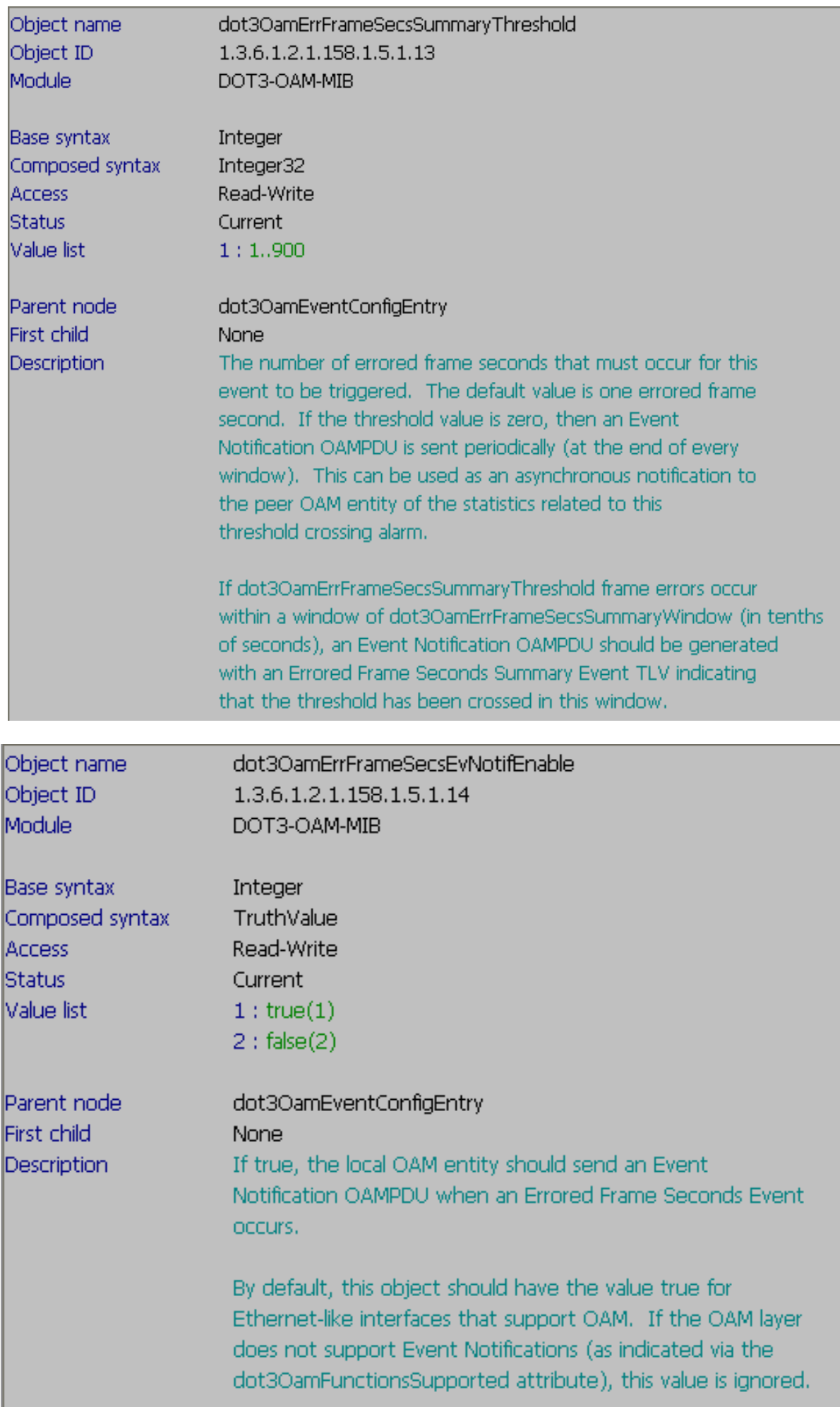

 config ethernet\_oam ports 1 link\_monitor error\_frame\_period threshold 1000 window 20000 notify\_state enable

**:: SNMP command ::** 

snmpset -v2c -c private 192.168.0.1 1.3.6.1.2.1.158.1.5.1.6.1 u 200000 1.3.6.1.2.1.158.1.5.1.7.1 u 1000 1.3.6.1.2.1.158.1.5.1.8.1 i 1

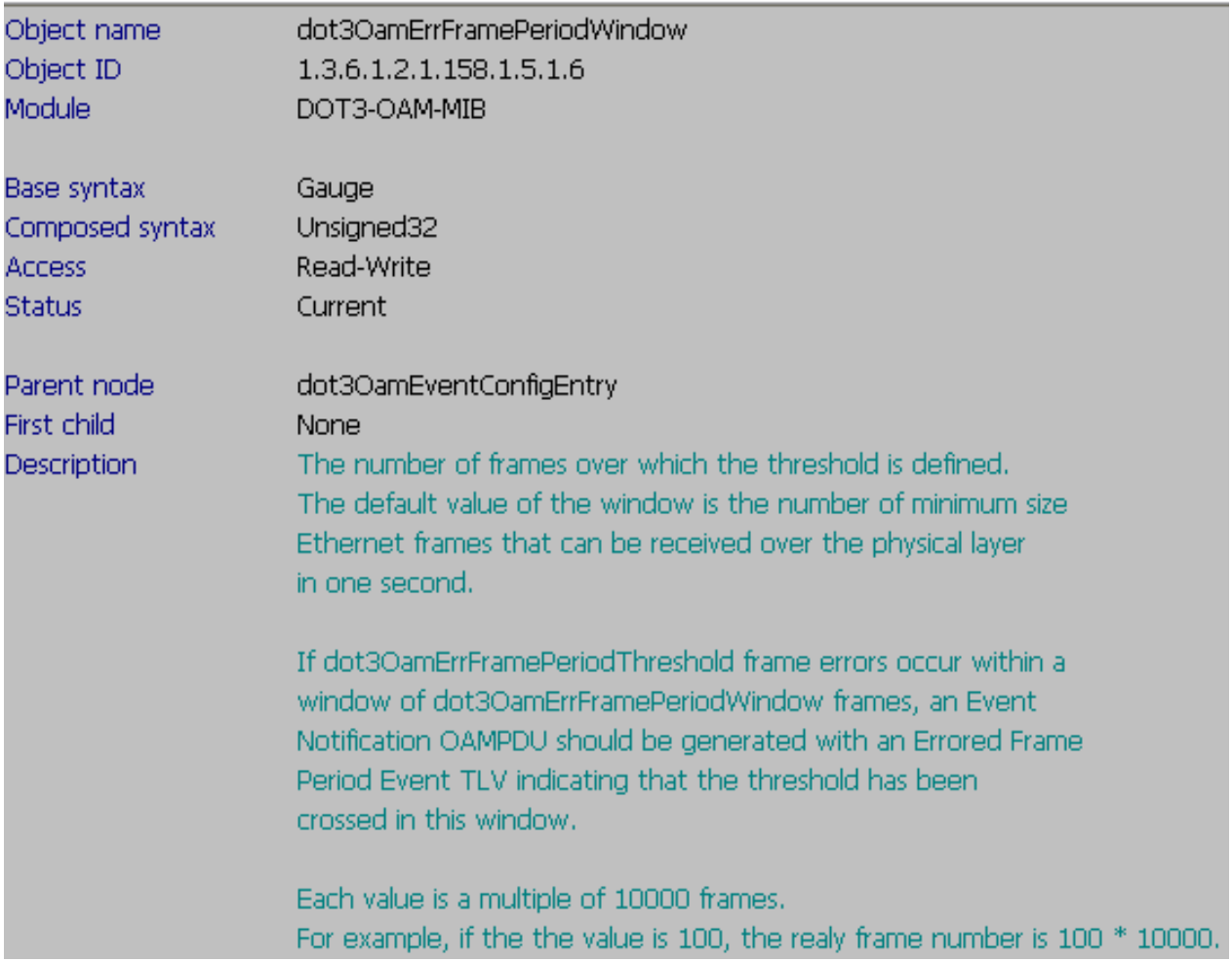

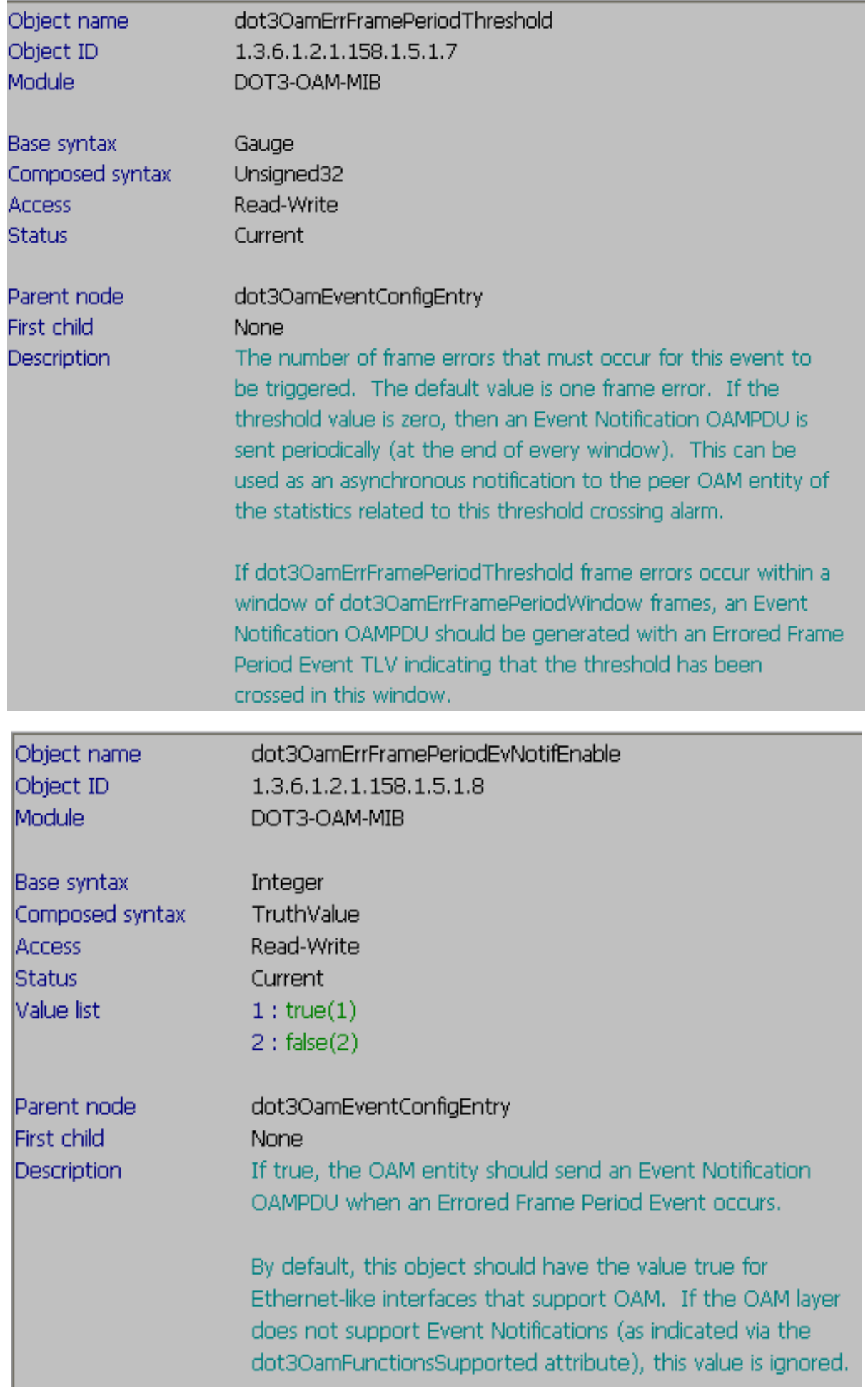

config ethernet\_oam ports 1 received\_remote\_loopback process

**:: SNMP command ::** 

snmpset -v2c -c private 192.168.0.1 1.3.6.1.2.1.158.1.3.1.2.1 i 2

**:: MIB OID Description ::** 

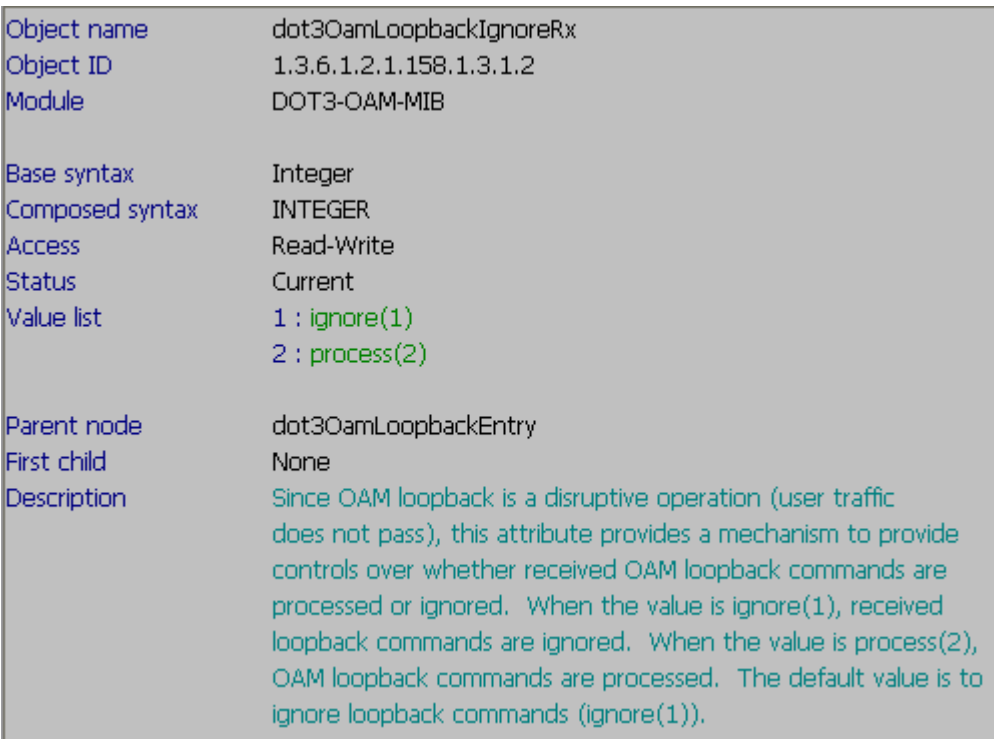

**:: CLI command ::** 

- 1) config ethernet\_oam ports 1 remote\_loop start
- 2) config ethernet\_oam ports 1 remote\_loop stop

(To configure it, you should set up the OAM environment, please see **KM [DK1000050] "How do I configure Ethernet OAM-802.3ah?"**, the page 4 & 5 of the attachment.

==--==--==--==--==--==--==--==--==--==--==--==--==--==--==--==--==--==--==--==--==--==--==

### **:: SNMP command ::**

1) snmpset -v2c -c private 192.168.0.1 1.3.6.1.2.1.158.1.3.1.1.1 i 2

(please notice: For the parameter integer  $2 =$  "initiating Loopback(2)", in the MIB Description, its just like the command create and go, to "initiate" the value "start", and turn the Loopback Status into "remoteLookback".

### 2) snmpset -v2c -c private 192.168.0.1 1.3.6.1.2.1.158.1.3.1.1.1 i 4

(please notice: For the parameter integer  $4 = "terminatingLoopback(4)"$ , in the MIB Description, its just like the command create and go, to "terminate" the value "stop", and turn the Loopback Status into "noLookback".

dot3OamLoopbackStatus Object name Object ID  $1.3.6.1.2.1.158.1.3.1.1$ Module DOT3-OAM-MIB Base syntax Integer Composed syntax **INTEGER Access** Read-Write **Status** Current  $1:noLoopback(1)$ Value list 2: initiatingLoopback(2) 3 : remoteLoopback(3) 4: terminatingLoopback(4) 5 : localLoopback(5)  $6:$  unknown $(6)$ Parent node dot3OamLoopbackEntry First child **None** Description The loopback status of the OAM entity. This status is determined by a combination of the local parser and multiplexer states, the remote parser and multiplexer states, as well as by the actions of the local OAM client. When operating in normal mode with no loopback in progress, the status reads noLoopback(1). The values initiatingLoopback(2) and terminatingLoopback(4) can be read or written. The other values can only be read they can never be written. Writing initiatingLoopback causes the local OAM entity to start the loopback process with its peer. This value can only be written when the status is noLoopback(1). Writing the value initiatingLoopback(2) in any other state has no effect. When in remoteLoopback(3), writing terminatingLoopback(4) causes the local OAM entity to initiate the termination of the loopback state. Writing terminatingLoopack(4) in any other state has no effect. If the OAM client initiates a loopback and has sent a Loopback OAMPDU and is waiting for a response, where the local parser and multiplexer states are DISCARD (see [802.3ah, 57.2.11.1]), the status is 'initiatingLoopback'. In this case, the local OAM entity has yet to receive any acknowledgment that the remote OAM entity has received its loopback command request. If the local OAM client knows that the remote OAM entity is in loopback mode (via the remote state information as described in [802.3ah, 57.2.11.1, 30.3.6.1.15]), the status is remoteLoopback(3). If the local OAM client is in the process of terminating the remote loopback [802.3ah, 57.2.11.3, 30.3.6.1.14] with its local multiplexer and parser states in DISCARD, the status is terminatingLoopback(4). If the remote OAM client has put the local OAM entity in loopback mode as indicated by its local parser state, the status is localLoopback(5), The unknown(6) status indicates that the parser and multiplexer combination is unexpected. This status may be returned if the OAM loopback is in a transition state but should not persist. The values of this attribute correspond to the following values of the local and remote parser and multiplexer states. LelPrsr LelMux RmtPrsr RmtMux value noLoopback FWD FWD FWD FWD initLoopback DISCARD DISCARD FWD **EWD** DISCARD FWD LPBK DISCARD rmtLoopback tmtngLoopback DISCARD DISCARD LPBK DISCARD IclLoopback LPBK DISCARD DISCARD FWD

unknown

\*\*\* any other combination \*\*\*